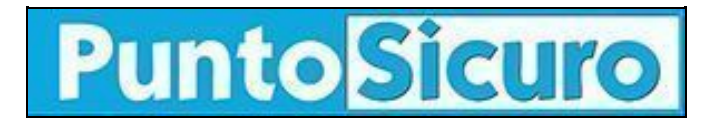

## **[ARTICOLO DI PUNTOSICURO](https://www.puntosicuro.it/sicurezza-informatica-C-90/risposte-fallaci-AR-3835/)**

## **[Anno 6 - numero 952 di mercoledì 03 marzo 2004](https://www.puntosicuro.it/sommario-num-952/)**

## **Risposte fallaci**

*Segnalata la diffusione di un nuovo worm. Si propaga attraverso una e-mail il cui oggetto inizia con "Re:...".*

Botta e...risposta fra i virus che affollano la rete. Nella giornata di ieri è stata segnalata la rapida diffusione di una variante del worm Netsky.

Secondo quanto riportato da Symbolic, Netsky.D si diffonde solamente mediante l'allegato infetto di un messaggio e-mail. Rispetto alle varianti precedenti, Netsky.D non mostra una finestra di errore quando viene eseguito per la prima volta. Come nelle varianti precedenti, NetSky.D si installa nel sistema operativo e modifica alcune chiavi di registro.

L'e-mail con l'allegato infetto ha caratteristiche per lo più variabili; unico "segno di riconoscimento" è l'inizio dell'oggetto dell'e-mail "Re: ", oppure "Re: Re:".

Ad esempio possiamo trovare e-mail che indicano nell'oggetto una delle seguenti frasi: Re: Document, Re: Re: Document, Re: Re: Thanks!, Re: Hi, Re: Hello, Re: Here, Re: Your music, Re: Excel file, Re: Word file.

Il corpo del messaggio infetto può essere uno dei seguenti:

Your document is attached.

Here is the file.

See the attached file for details.

Please have a look at the attached file.

Please read the attached file.

Your file is attached.

L'allegato infetto ha un nome casuale generato in una lista; tra i quali compare: your\_document.pif, your\_picture.pif, mp3music.pif, my\_details.pif.

Il worm cerca nei computer infetti file, con determinate estensioni, per reperire gli indirizzi e-mail ai quali inviarsi.

**[www.puntosicuro.it](https://www.puntosicuro.it/)**